- 13 ISBN 9787115194091
- 10 ISBN 7115194092

出版时间:2009-2

页数:254

版权说明:本站所提供下载的PDF图书仅提供预览和简介以及在线试读,请支持正版图书。

## www.tushu000.com

基本操作与Office软件的使用方法吗? 能! 为什么要阅读本书 随着电脑的普及,电脑已经

 $\sim$  Mord

否也曾为与客户进行交流而力不从心,您是否也曾为忘记了重要的客户约会而懊恼沮丧……如果您掌

 $\mathcal{U} = \mathcal{U}$ 

 $\begin{array}{ccccccccc} 1 & ( & 1 & 4 & ) & & & & & 2 & ( & 5 & 9 & ) & & & & 0 \end{array} \hspace{1.5cm} \begin{array}{ccccccccc} & & 4 & & 14 & & & 14 \end{array}$  $2(59)$  Office<br> $4(1214)$  $3(1011)$  $\mu$  , and  $\mu$  , and  $\mu$  is the state  $\mu$  state  $\mu$  ,  $\mu$  is the state  $\mu$  $400$ 

图书和386个可直接用于实际工作的Office模板,大大地扩充了《新手学电脑办公应用》的知识范围。

1 1 -- 21.1 Windows XP 1.1.1 Windows XP1.1.2 Windows XP1. 2 3 4 5. 1.2 Windows 1.2.1  $1.$  2.  $1.22$   $1.$   $2.$   $3.$   $4.$ 1.3 Windows 1.3.1 1.3.2 1. 2 3. 4  $5. 6. 2. - -$  2.1.1 2.1.1  $21.2$  2.1.3  $22$  $1.$  2.  $2.$   $3.$   $3.$   $23.$  $1.$  2. 2.4  $2.4$  1. 2.  $2.5$  1.  $2.$   $2.$   $3$   $3$ 保护电脑安全3.1 设置开机密码3.2 设置启动密码3.3 设置屏幕保护程序密码3.4 锁定电脑3.5 设置电源管 3.6 1. 2 3. 4 "Administrator" 户?第4章 管理文件轻松学——文件和文件夹的管理4.1 文件和文件夹的基本操作4.1.1 新建文件和文件 4.1.2 4.1.3 4.1.3 1. 2 4.1.4  $4.1.5$  1.  $2$   $4.2$ 1.  $2 \qquad 3 \qquad 2 \qquad 3$ 5 Word 2007 5.1 Word 20075.1.1 Word 20075.1.2 Word 20075.2 Word 2007 5.3 5.3.1 5.3.2 5.3.3  $5.34$   $5.4$   $5.4$   $5.41$   $5.42$   $5.43$ 印5.5 制作员工销售图表5.5.1 制作员工销售表5.5.2 制作员工销售图表1. 创建图表2. 美化图表第6章 Word 2007 6.1 6.1.1 SmartArt 6.1.2 SmartArt 6.2  $6.21$   $6.2.2$   $6.2.3$   $6.2.4$   $6.3$  $631$   $632$   $64$   $641$   $642$  1. 2. 1 T Excel 2007 7.1 Excel 20077.1.1 Excel 20077.1.2 Excel 20077.2 Excel 2007 7.3 7.3.1 7.3.2  $7.33$   $7.4$   $7.41$   $7.42$   $1.2$   $2.2$ 7.4.3 1. 2 7.4.4 7.4.5 7.4.6 8 Excel  $2007$  8.1 8.1.1 8.1.2 1. 2 3. 设置图表区格式4. 设置背景墙格式5. 设置图例格式8.2 制作员工档案报表8.2.1 制作数据透视表8.2.2 制作  $83$  a  $831$   $832$   $84$ 8.4.1 8.4.2 9 PowerPoint 2007 9.1 PowerPoint 20079.1.1 PowerPoint 20079.1.2 PowerPoint 20079.2 PowerPoint 2007 0.3 9.3  $9.31$   $9.32$   $9.33$   $1.$   $2$   $3.$  $9.34$   $9.4$   $9.41$   $1.$   $2$  $9.42 \t 9.43 \t 9.44$ 1.  $2 \t 3 \t 4 \t 9.45$  $9.46$  3 3 10 101 10.1.1 WinRAR10.1.2 10.1.3 10.2 10.2.1 10.2.2 10.3 ACDSee10.3.1 ACDSee10.3.2 ACDSee  $10.4$   $10.4.1$   $10.4.2$  ? 11  $11.1$   $11.1.1$   $11.1.2$   $11.2$   $11.2.1$   $11.2.2$  $11.23$  11.3  $11.31$  1.3.1 2.  $11.32$  11.4  $11.4$  11.4.1 1.  $2 \t 11.42 \t 1.42 \t 1.2 \t 11.5 \t 11.51$  $11.52$  1.  $2$  3.  $11.6$  $11.61$   $11.62$   $11.7$ U  $1.U$   $2$  U  $4$  $12 \qquad 12.1 \qquad 12.1.1 \qquad 12.1.2 \qquad 12.3 \qquad 12.3$ 

 $12.31$  1.  $2$   $12.32$  1.  $2$ 

## $131$  13.1  $132$  1. IE 2. 13.3 13.31 QQ 1. QQ2. QQ 3. 4. 天13.3.2 MSN聊天1. 安装MSN2. 注册账户3. 添加联系人4. 与联系人聊天13.4 与客户收发电子邮件13.4.1 使用免费电子邮箱1. 申请电子邮箱2. 收发电子邮件13.4.2 使用Outlook Express1. 设置账号2. 收发电子邮 13.5 1. TOM-Skype2. 3. 4. 136 13.7 13.7.1 13.7.2 13.7.3 13.7.4  $14 \quad - \quad - \quad 141 \quad 141.1 \quad 141.2 \quad 141.3$  $1. 2. 3. 4. 5. 6.$  $14.1.4$   $14.2$   $14.2.1$  " " "  $"$  14.2.2 1. 1. 2. 14.2.3 1. 2.

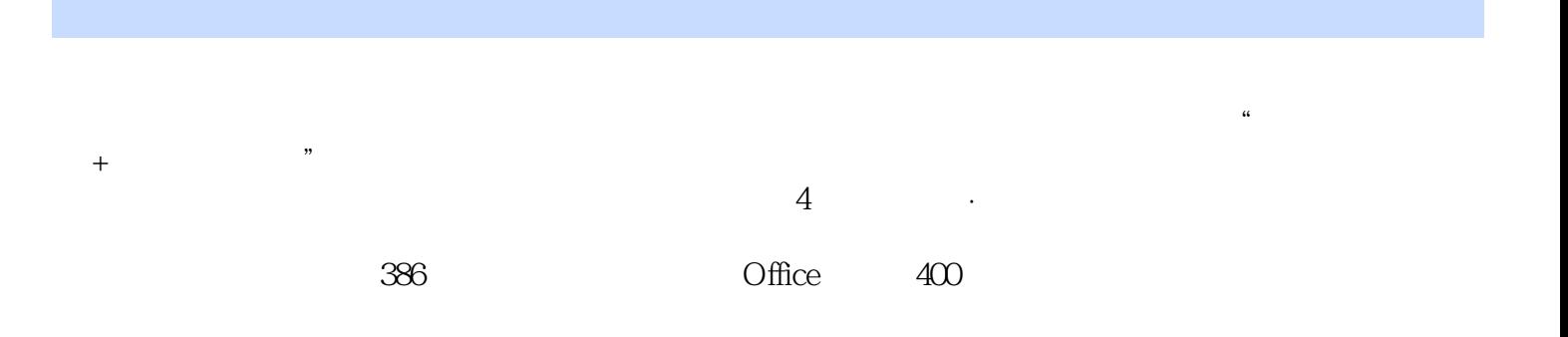

本站所提供下载的PDF图书仅提供预览和简介,请支持正版图书。

:www.tushu000.com